#### **DAFTAR PUSTAKA**

- [1] P. R. Indonesia, Artist, *Peraturan Pemerintah Republik Indonesia Nomor 79 tentang Kebijakan Energi Nasional.* [Art]. PLN, 2014.
- [2] H. G. Saputra, "Simulator Suhu Air Laut Pada Pprototipe OTEC," Universitas Darma Persada, Jakarta, 2014.
- [3] A. Supandi, "Simulator Sistem Tenaga Listrik," UNNES, Semarang, 2015.
- [4] Z. M, "Penaruh Masuknya PLTS on Grid Skala Besar Pada Sistem Distribusi 20 KV Terhadap Kualitas Tegangan dan Rugi-Rugi Daya," dalam *Prosiding Seminar Nasional FORTEI*, Bandung, 2014.
- [5] M. Wicaksana, "Unjuk Kerja Pembangkit Listrik Tenaga Surya Rooftop 158 kWP pada Kantor Gubernur Bali," *Spektrum,* vol. VI, no. 3, pp. 108-109, 2019.
- [6] K. B. W. G.W.Abimanyu, "analisis pengaruh perubahan temperatur dan irradiasi pada tegangan, arus dan daya keluaran plts terhubung grid 380 v," *TRANSIENT,* vol. 6, no. 2, 2017.
- [7] S. Narendiran, "Grid Tie Inverter and MPPT-A Review," *2013 International Conference on Circuits, Power and Computing Technologies [ICCPCT- 20l3],*  no. 13, p. 564, 2013.
- [8] S. U. SITI SAODAH, "Perancangan Sistem Grid Tie Inverter pada Pembangkit Listrik Tenaga Surya," *ELKOMIKA,* vol. VII, no. 2, 2019.
- [9] Syufrijal, Jaringan Distribusi Tenaga Listrik, Jakarta: Kementrian Pendidikan Dasar Menengah dan Kebudayaan Republik Indonesia, 2014.
- [10] A. Supandi, "Simulator Sistem Tenaga Listrik Jaringan Tunggal dan Ganda Single Fider," Universitas Negeri Semarang, Semarang, 2015.
- [11] W. D. Stevenson, Analisis Sistem Tenaga Listrik Edisi Keempat, Jakarta: Erlangga, 1990.
- [12] S. AULIA, "MAKALAH FISIKA DASAR II," INSTITUT TEKNOLOGI INDONESIA, Banteng, 2019.
- [13] Kelompok Kerja Standar Kontruksi Jaringan Disribusi Tenaga Listrik , Kriteria Disain Enjinering Konstruksi Jaringan Distribusi Tenaga Listrik, Jakarta: PT. PLN Persero, 2010.
- [14] G. Prakasa, "Prototipe Kunci Pintu menggunakan Motor Stepper Berbasis Arduino Mega 2560 dengan Perintah Suara pada Android," Universitas Lampung, Lampung, 2017.
- [15] M. A. J. Alam, Mengelola Database dengan Borland Delphi 7, Jakarta: PT. Elex Media Komputindo, 2003.
- [16] S. Arbi, "Analisis Stabilitas Tegangan dan Ffrekuensi pada Mikrogrid AC Terhubung DG pada Mode Grid Connected dan Islanding," Institut Teknologi Sepuluh November, Surabaya, 2017.
- [17] F. A. Noor, "Pengaruh Penambahan Kapasitor Terhadap Tegangan, Arus, Faktor Daya, Dan Daya Aktif Pada Beban Listrik Di Minimarket," UNNES, Semarang, 2017.

### **LAMPIRAN**

## **Lampiran 1. Dokumentasi**

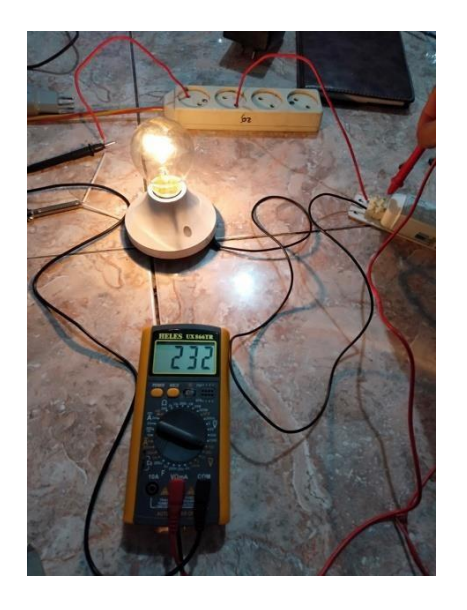

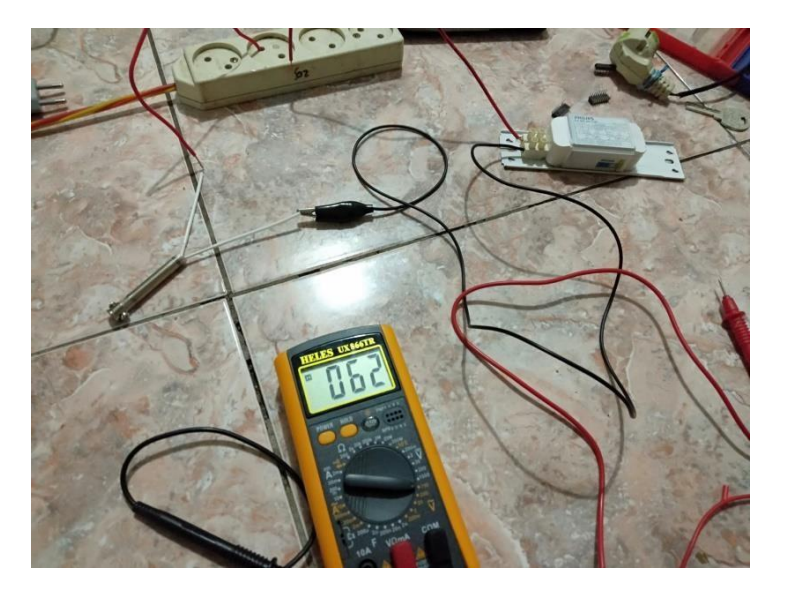

Proses pengujian bahan yang akan digunakan

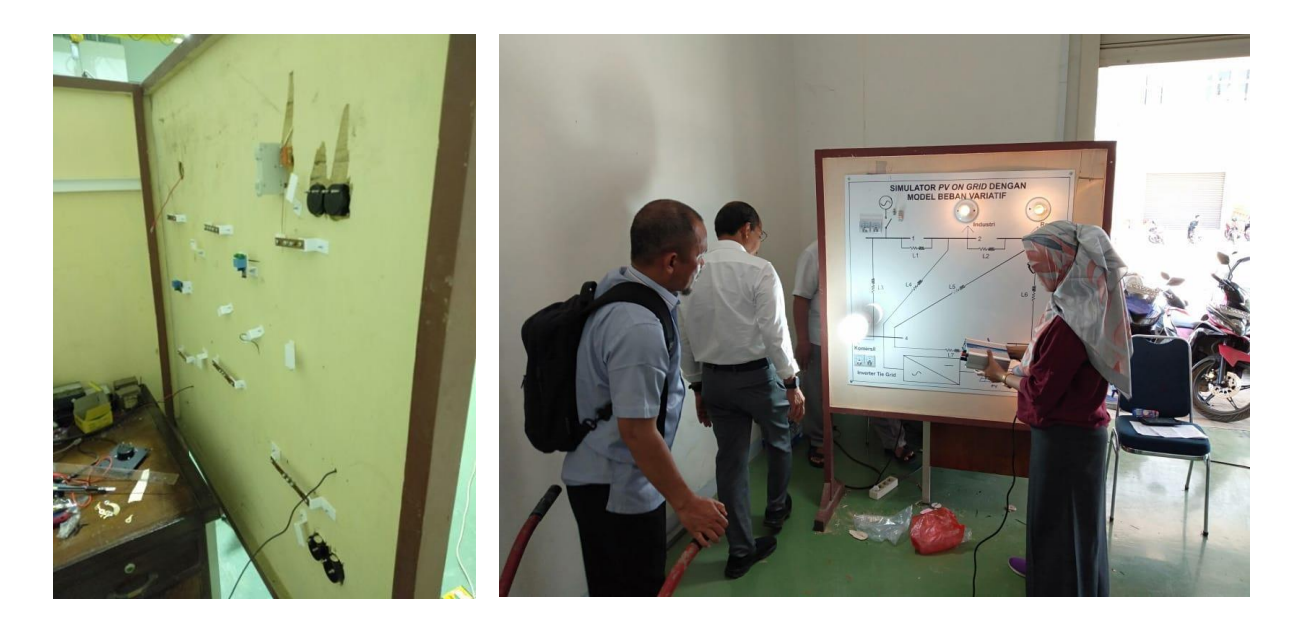

Proses pembuatan panel simulator pengujian alat

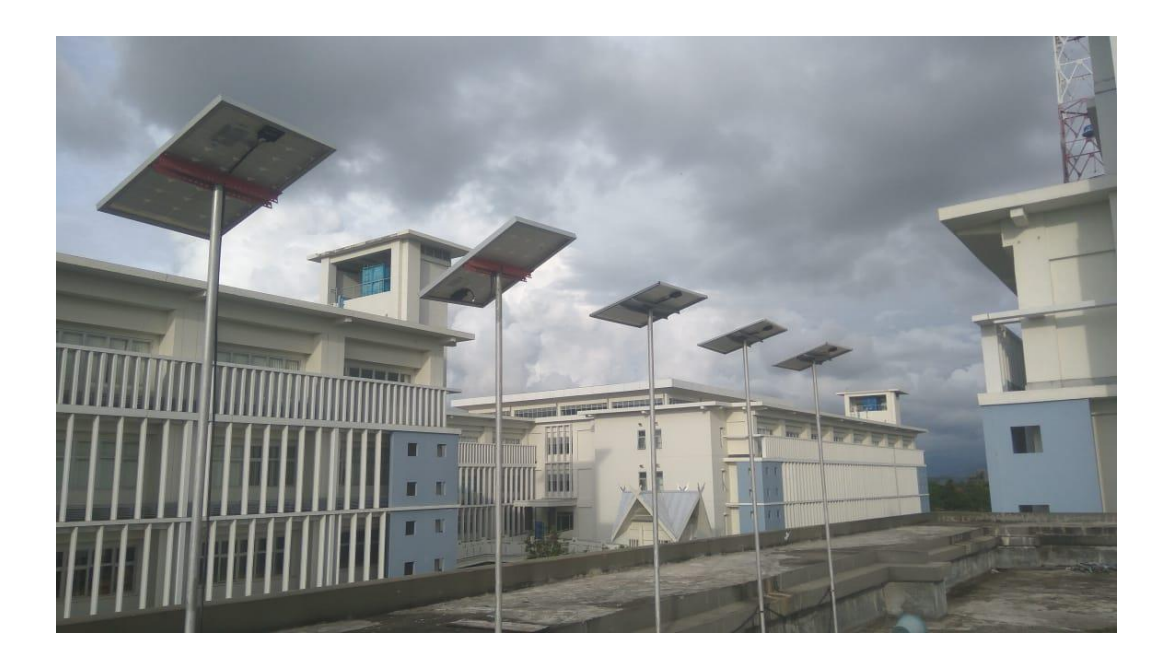

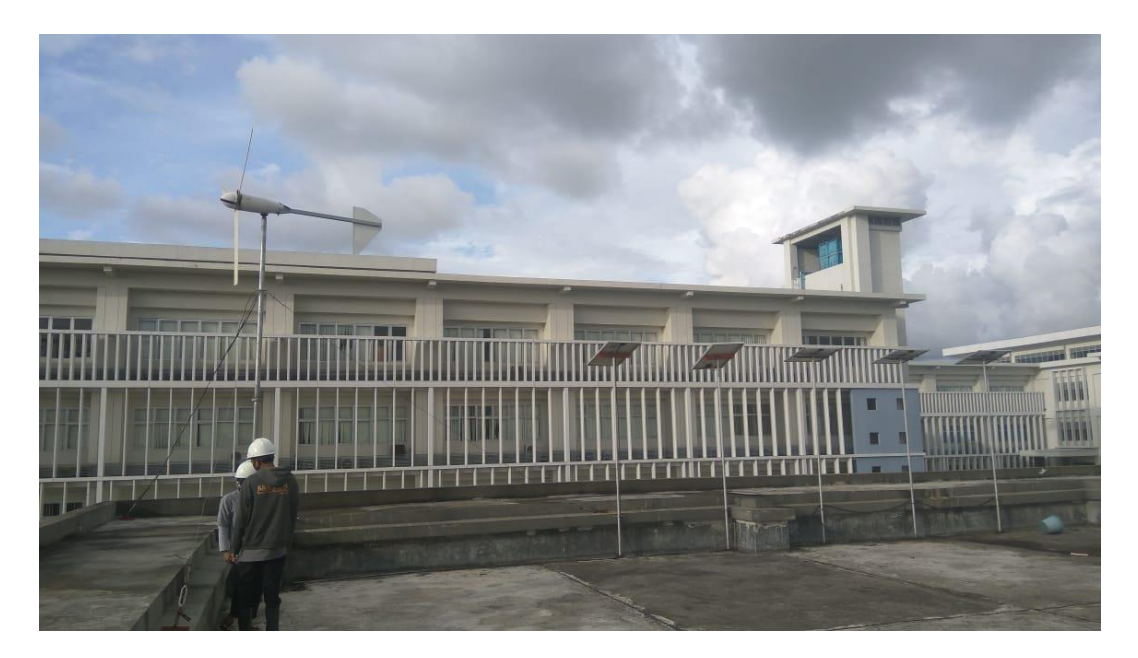

Panel surya yang terpasang pada *rooftop* Laboratorium Teknik Tegangan Tinggi dan Infrastruktur Ketenagalistrikan Fakultas Teknik Universitas Hasanuddin

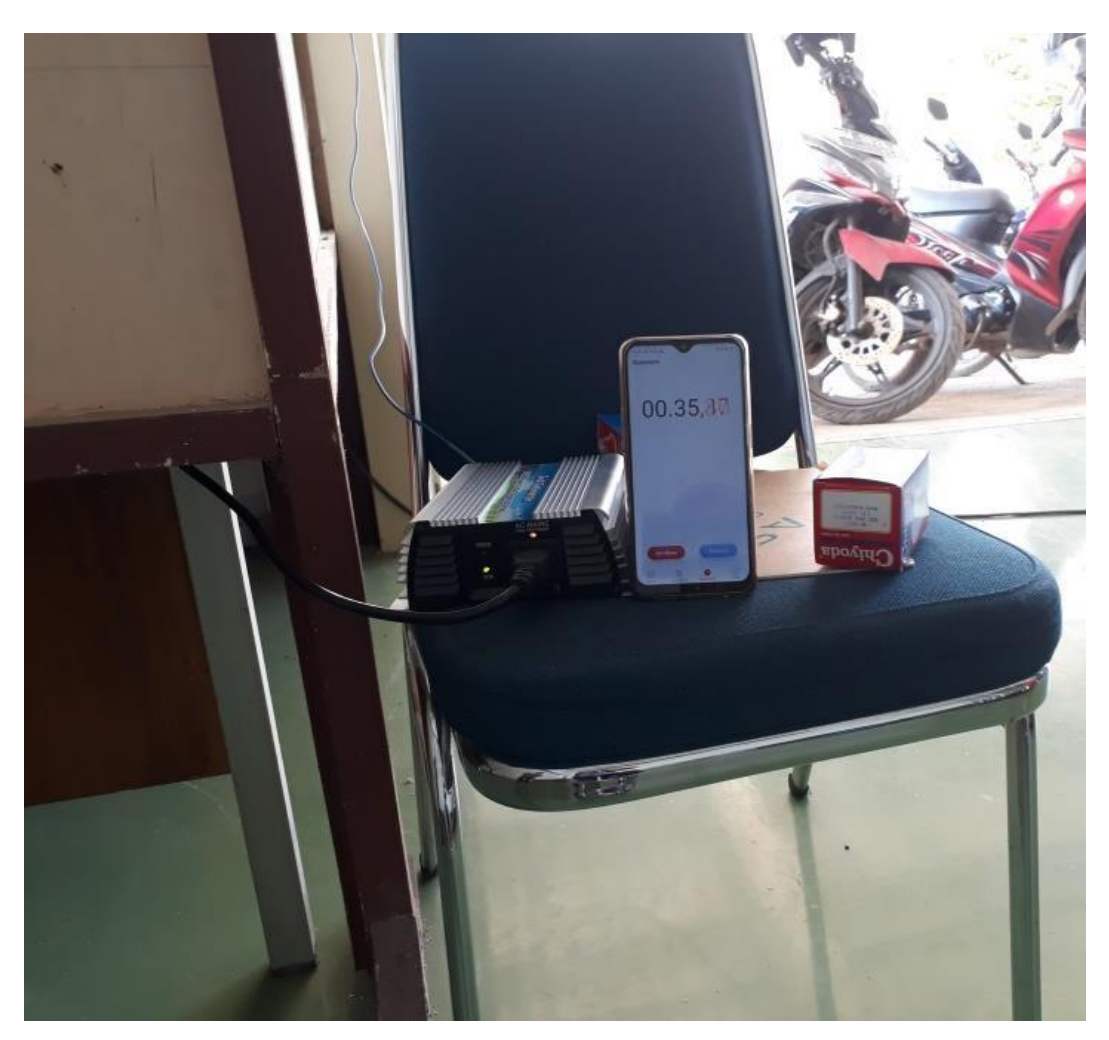

Waktu yang dibutuhkan untuk sinronisasi pv

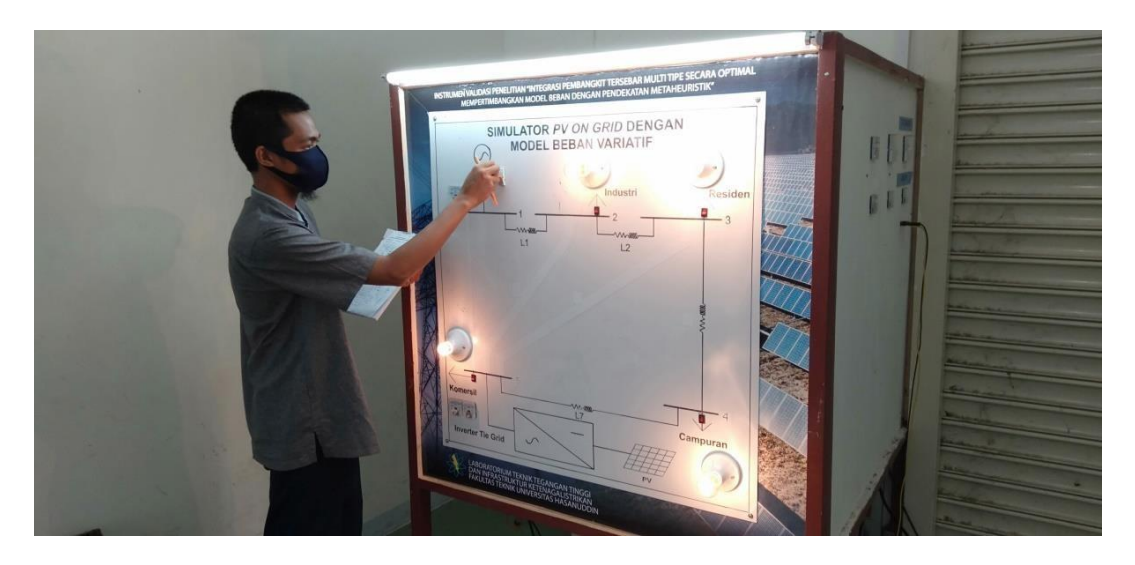

Prosesn *runin* simulator

**Lampiran 2. List Program** *Software Interface* **Simulator**

```
Public Class Form1
    'Public Class Simulator
   Dim data_masuk As String
   Private Sub btn_connect_Click(sender As System.Object, e As
System.EventArgs) Handles btn_connect.Click
             SerialPort1.BaudRate = Val(9600)
             'SerialPort1.BaudRate = Val(tb baudrate.Text)
             SerialPort1.PortName = tb_port.Text
             Try
                 SerialPort1.Open()
                 If SerialPort1.IsOpen() Then
                      ' pb_connect.BackColor = Color.Gold tim_serial.Enabled 
                     = True
                 End If
             Catch ex As Exception
                 MessageBox.Show("Komunikasi Gagal, Harap Bersabar. Periksa 
     PORT!", "Peringatan")
             End Try
             End Sub
         Private Sub SerialPort1 DataReceived(sender As System.Object, e As
System.IO.Ports.SerialDataReceivedEventArgs) Handles
SerialPort1.DataReceived
             data_masuk = SerialPort1.ReadLine() End Sub
      Private Sub tim_serial_Tick(sender As System.Object, e As
```
System.EventArgs) Handles tim\_serial.Tick

```
' tb_vb1.Text = data_masuk
```
Try

Dim data As String() = data\_masuk.Split(";")  $tb_vb1.Text = data(0)$ tb  $vb2.Text = data(2)$ tb  $vb3.Text = data(4)$ tb  $vb4.Text = data(6)$  $tb_vbb5.Text = data(8)$ 

 $tb$ \_il1.Text = data $(1)$  $tb$ \_il2.Text = data $(3)$  $tb$ \_il3.Text = data $(5)$ tb  $il4.Text = data(7)$  $tb$ \_ipln.Text = data $(11)$  $tb\_ipv.Text = data(9)$  $tb$ <sup> $dltb1$ </sup>.Text = data $(12)$  $tb$ <sup> $dltb2.Text = data(13)$ </sup>  $tb$ <sup> $dltb$ </sup> $J$ .Text = data $(14)$  $tb$ <sup> $deltb$ </sup> $Text = data(15)$  $tb\_p11.Text = data(16)$  $tb_p12.Text = data(17)$ tb  $p13.Text = data(18)$  $tb$ \_pl4.Text = data $(19)$ Catch ex As Exception End Try End Sub 'End Class Private Sub Form1\_Load(sender As System.Object, e As System.EventArgs) Handles MyBase.Load

End Sub

End Class

#### **Lampiran 3. List Program sensor pada Arduino IDE**

```
#include <PZEM004Tv30.h>
PZEM004Tv30 pzem1(13, 12);
PZEM004Tv30 pzem2(10, 11);
PZEM004Tv30 pzem3(8, 9);
PZEM004Tv30 pzem4(6, 7);
PZEM004Tv30 pzem5(4, 5);
PZEM004Tv30 pzem6(2, 3);
float V1, V2, V3, V4, V5, v6;
float I1, I2, I3, I4, I5, I6;
float dv1, dv2, dv3, dv4;
float pl1, pl2, pl3, pl4;
float pf;
void setup() { Serial.begin(9600);
}
void loop() {
//data urutan ke 0 = VBIfloat V1 = pzem1.voltage();
   if (V1 ! = NAN) {
       Serial.print(V1); Serial.print(";");
    } else {
       Serial.print("Pembacaan Tegangan Eror");
    }
//data urutan ke 1 = IL1
```

```
float I1 = pzem1.current();
   if(II := NAN) {
       Serial.print(I1);
       Serial.print(";");
   } else {
       Serial.print("Pembacaan Arus Eror");
   }
//data urutan ke 2 = VB2float V2 = pzem2.voltage();
   if (V2 ! = NAN) {
       Serial.print(V2);
       Serial.print(";");
   } else {
       Serial.print("Pembacaan Tegangan Eror");
   }
//data urutan ke 3 = IL2
   float I2 = pzem2.current();
   if(I2 != NAN){
       Serial.print(I2);
       Serial.print(";");
   } else {
       Serial.print("Pembacaan Arus Eror");
   }
//data urutan ke 4 = VB3float V3 = pzem3.voltage();
   if(V3 != NAN){
```

```
Serial.print(V3);
       Serial.print(";");
   } else {
       Serial.print("Pembacaan Tegangan Eror");
   }
//data urutan ke 5 = ILSfloat I3 = pzem3.current();
   if(I3 != NAN)Serial.print(I3);
       Serial.print(";");
   } else {
       Serial.print("Pembacaan Arus Eror");
   }
//data urutan ke 6 = VB4float V4 = pzem4.voltage();
    if (V4 ! = NAN) {
       Serial.print(V4);
       Serial.print(";");
   } else {
       Serial.print("Pembacaan Tegangan Eror");
   }
//data urutan ke 7 = I L4float I4 = pzem4. current();
   if(I4 != NAN){
       Serial.print(I4);
       Serial.print(";");
   } else {
```

```
Serial.print("Pembacaan Arus Eror");
   }
//data urutan ke 8 = VB5float V5 = pzem5.voltage();
   if (V5 != NAN) {
       Serial.print(V5);
       Serial.print(";");
   } else {
       Serial.print("Pembacaan Tegangan Eror");
   }
//data urutan ke 9 = IPV
   float I5 = pzem5.current();
   if(I5 != NAN) {
       Serial.print(I5);
       Serial.print(";");
   } else {
       Serial.print("Pembacaan Arus Eror");
   }
//data urutan ke 10 = VB1 tidak dipakai 
float V6 = pzem6.voltage();
   if (V6 != NAN) {
       Serial.print(V6); Serial.print(";");
   } else {
       Serial.print("Pembacaan Tegangan Eror");
   }
//data urutan ke 11 = IPLN
```

```
float I6 = pzem6. current();
   if(I6 != NAN){
       Serial.print(I6);
       Serial.print(";");
   } else {
       Serial.print("Pembacaan Arus Eror");
   }
//data urutan ke 12 = delta vb1-2
   float dv1 = abs(((V2-V1)/V2)*100);
   Serial.print(dv1);Serial.print(";");
//data urutan ke 13 = delta vb2-3
   float dv2 = abs(((V3-V2)/V3)*100);
   Serial.print(dv2);Serial.print(";");
//data urutan ke 14 = delta vb3-4
   float dv3 = abs((V4-V3)/V4) * 100;
   Serial.print(dv3);Serial.print(";");
//data urutan ke 15 = delta vb4-5
   float dv4 = abs((V5-V4)/V5)*100;
   Serial.print(dv4);
   Serial.print(";");
   float pl1 = I1*I1*6.800002351;Serial.print(pl1);
   Serial.print(";");
   float p12 = 12*12*6.800002351;
```

```
Serial.print(pl2);
       Serial.print(";");
       float p13 = 13*13*6.800002351;Serial.print(pl3);Serial.print(";");
       float p14 = 14*14*6.800002351;Serial.print(pl4);Serial.print(";");
float pf = pzem6.pf();
       if( !isnan(pf) ){
          Serial.print(pf); Serial.println(";");
       } else {
     Serial.println("Pembacaan Power Factor Eror");
       }
    delay (100);
    }
```
## **Lampiran 4. Perhitungan akurasi pembacaan sensor**

 $\triangleright$  Perhitungan akurasi pembacaan sensor terhadap tegangan bus

$$
Error = \frac{nilai\ pembacaan alat ukur-nilai\ pembacaan sensor}{nilai\ pembacaan alat ukur} \times 100\%
$$
  
1) VB1  

$$
Error = \frac{230 - 229.2}{230} \times 100\%
$$
  

$$
Error = 0.35\%
$$
  
2) VB2

$$
Error = \frac{226 - 225.2}{226} \times 100\%
$$

$$
Error = 0.35\,\%
$$

3) VB3

$$
Error = \frac{224 - 223}{224} \, X \, 100 \, \%
$$

$$
Error = 0.45\%
$$

4) VB4

$$
Error = \frac{223 - 222}{223} \, X \, 100 \, \%
$$

$$
Error = 0.45\%
$$

5) VB5

$$
Error = \frac{223 - 221,50}{223} \times 100\%
$$

$$
Error = 0.67\,\%
$$

- **Perhitungan akurasi pembacaan sensor terhadap arus saluran**
- **1. Menentukan nilai arus saluran secara teori berdasarkan nilai tegangan setiap bus yang yang erukur.**

*Loop 1*

$$
-V_{B1} + V_{L1} + V_{B2} = 0
$$
  

$$
-230 + V_{L1} + 226 = 0
$$
  

$$
V_{L1} = 230 - 226
$$
  

$$
V_{L1} = 4 \text{ V}
$$

*Setelah mengetahui nilai VL1 selanjutnya nilai tersebut dipakai untuk menghitung nilai arus pada L<sup>1</sup>*

$$
I_{L1} = \frac{V_{L1}}{Z_{L1}}
$$

$$
I_{L1} = \frac{4}{6,87}
$$

$$
I_{L1} = 0,582 \text{ A}
$$

*Loop 2*

$$
-V_{B2} + V_{L2} + V_{B3} = 0
$$

$$
-226 + V_{L2} + 224 = 0
$$

$$
V_{L1} = 226 - 224
$$

$$
V_{L1} = 2 \text{ V}
$$

*Setelah mengetahui nilai VL2 selanjutnya nilai tersebut dipakai untuk menghitung* 

*nilai arus pada L<sup>2</sup>*

$$
I_{L2} = \frac{V_{L2}}{Z_{L2}}
$$

$$
I_{L1} = \frac{2}{6,87}
$$

$$
I_{L1} = 0,291 \text{ A}
$$

*Loop 3*

$$
-V_{B3} + V_{L3} + V_{B4} = 0
$$

$$
-224 + V_{L3} + 223 = 0
$$

$$
V_{L3} = 224 - 223
$$

$$
V_{L3} = 1 \text{ V}
$$

*Setelah mengetahui nilai VL3 selanjutnya nilai tersebut dipakai untuk menghitung nilai arus pada L<sup>3</sup>*

$$
I_{L3} = \frac{V_{L3}}{Z_{L3}}
$$

$$
I_{L3} = \frac{1}{6,87}
$$

$$
I_{L3} = 0,146 \text{ A}
$$

### *Unutk L 4 dicari dengan menghitung nilai Z pada beban, sehingga*

$$
Z_{B5} = \frac{V^2 \cos Phi}{P}
$$

$$
Z_{B5} = \frac{223^2 \times 1}{15}
$$

$$
Z_{B5} = \frac{49729}{15}
$$

# $Z_{B5} = 3315,266$  Ohm

*Setelah mengetahui nilai* 5 *selanjutnya nilai tersebut dipakai untuk menghitung nilai arus pada L<sup>4</sup>*

$$
I_{L4} = \frac{V_{B5}}{Z_{B5}}
$$

$$
I_{L1} = \frac{223}{3315,266}
$$

 $I_{L1} = 0,06 \text{ A}$ 

$$
Error = \left| \frac{nilai secara teori-nilai pembacaan sensor}{nilai secara teori} \right| X 100 %
$$

1) IL1

$$
Error = \frac{0.63 - 0.582}{0.63} \times 100\%
$$
  
Error = 8.247%

2) IL1

$$
Error = \frac{0.34 - 0.291}{0.34} \times 100\%
$$

$$
Error = 16,838\%
$$

3) IL1

$$
Error = \frac{0,146 - 0,15}{0,146} \times 100\%
$$

$$
Error = 2,739\%
$$

4) VB5

$$
Error = \frac{0.06 - 0.08}{0.06} X 100 %
$$

 $Error = 33,33\%$